Филиал федерального государственного бюджетного образовательного учреждение высшего образования «Университет «Дубна» -Лыткаринский промышленно-гуманитарный колледж

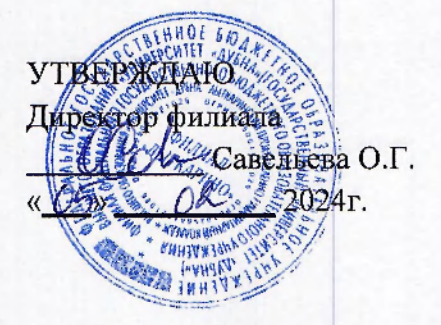

# РАБОЧАЯ ПРОГРАММА УЧЕБНОЙ ДИСЦИПЛИНЫ

#### ОПЦ.11 Инженерная компьютерная графика

Адаптированная образовательная программа по специальности

# среднего профессионального образования

#### 09.02.06 Сетевое и системное администрирование

Квалификация выпускника - системный администратор

Форма обучения - очная

Лыткарино, 2024

Рабочая программа учебной дисциплины разработана в соответствии с требованиями Федерального государственного образовательного стандарта по специальности среднего профессионального образования 09.02.06 Сетевое и системное администрирование. Рабочая программа разработана на основе примерной программы дисциплины.

Repueseda F.H. Составитель программы: Феррин Рабочая программа рассмотрена на заседании предметно-цикловой комиссии электромеханических дисциплин. Протокол заседания №  $\overrightarrow{V}$  от « $\overrightarrow{CS}$ »  $\overrightarrow{V}\overrightarrow{Z}$  2024г. Председатель предметно-цикловой комиссии Силяева Н.П. *(подпись)*  Раскопа програмы  $\sim 117$   $\mu$ **REPRESE** СОГЛАСОВАНО FROM FORD village a historical  $L$ релисто Рабочая estitute evenime Заместитель директора филиала по учебно-методической работе Аникеева О.Б. *(подпись)*   $\alpha$  O<sup>5</sup><sub>»</sub> O 2 2024<sub>F</sub>. Представител работодателя М.А. Непомнящий, pacemornem as see, and сомнесии директор по программному обеспечению, ООО Фирма «Рассвет Гагаринское Отделение»  $f$ *noonuci « Н> 0<?>* 2024г. the samples of the  $253$ SPRING ANOUNCEMENT **Michael** HBQ/@65000 mdp00800 - STONE HOP Cornentally lipocate Представитель наст  $\rightarrow$ and another the sta  $\mathcal{O}(\mathcal{E}_\mathcal{F})$  $1 - 12 + 12 + 2$ ROMANCHI Henossanni hielding no upor jas P. Refriger and call PORTA CONTRACT Det y Jennamer  $\cdot$   $\circ$ BH H KT 后天, 2014年1月 SP ND 338 HUNGHOLSTAB, LAN Наследавитель на **PUP CORD** 

# **СОДЕРЖАНИЕ**

# 1. ОБЩАЯ ХАРАКТЕРИ<br>УЧЕБНОЙ ДИСЦИПЛИНЫ **ОБЩАЯ ХАРАКТЕРИСТИКА ПРИМЕРНОЙ РАБОЧЕЙ ПРОГРАММЫ**

# **2. СТРУКТУРА И СОДЕРЖАНИЕ УЧЕБНОЙ ДИСЦИПЛИНЫ<br>3. УСЛОВИЯ РЕАЛИЗАЦИИ УЧЕБНОЙ ДИСЦИПЛИНЫ<br>4. КОНТРОЛЬ И ОЦЕНКА РЕЗУЛЬТАТОВ ОСВОЕНИЯ УЧЕБНОЙ ДИСЦИПЛИНЫ**

# 1. ОБЩАЯ ХАРАКТЕРИСТИКА ПРИМЕРНОЙ РАБОЧЕЙ ПРОГРАММЫ УЧЕБНОЙ ДИСЦИПЛИНЫ «ОПЦ.11 Инженерная компьютерная графика»

#### 1.1. Место дисциплины в структуре основной образовательной программы:

Учебная дисциплина «Инженерная компьютерная графика» является обязательной частью общепрофессионального цикла примерной образовательной программы в соответствии с ФГОС СПО по специальности 09.02.06 Сетевое и системное администрирование.

Особое значение дисциплина имеет при формировании и развитии ОК 01, ОК 02, ОК 09.

#### 1.2. Цель и планируемые результаты освоения дисциплины:

В рамках программы учебной дисциплины обучающимися осваиваются умения и знания

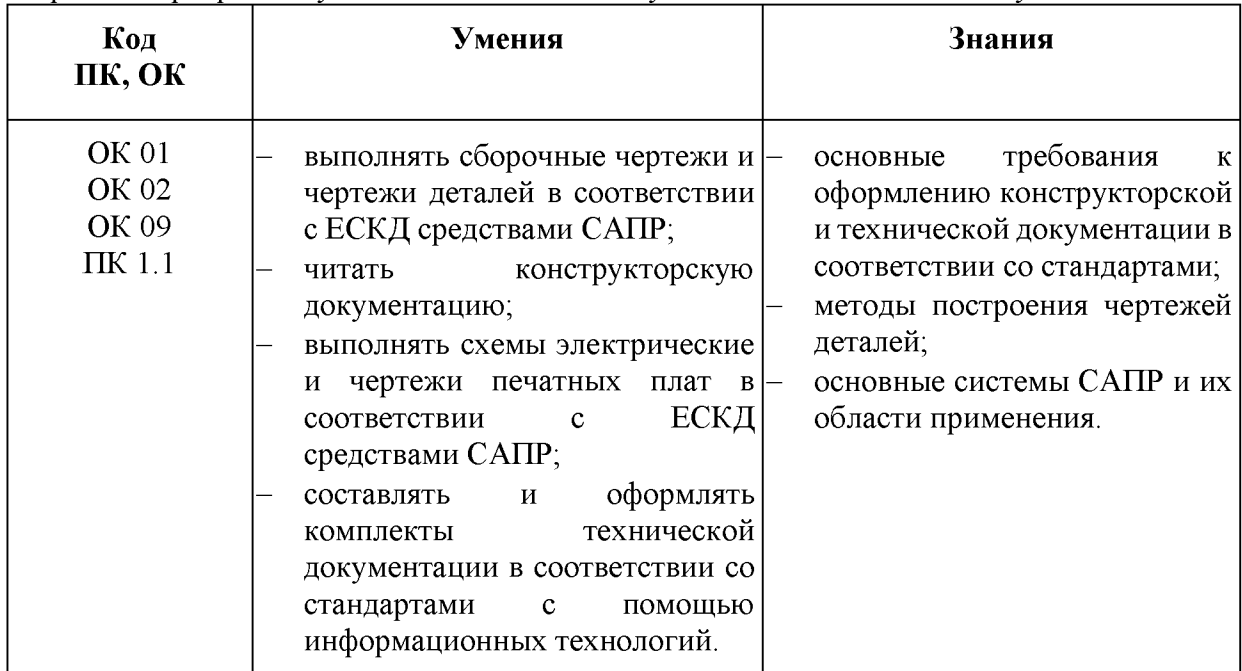

# 2. СТРУКТУРА И СОДЕРЖАНИЕ УЧЕБНОЙ ДИСЦИПЛИНЫ

#### 2.1. Объем учебной дисциплины и виды учебной работы

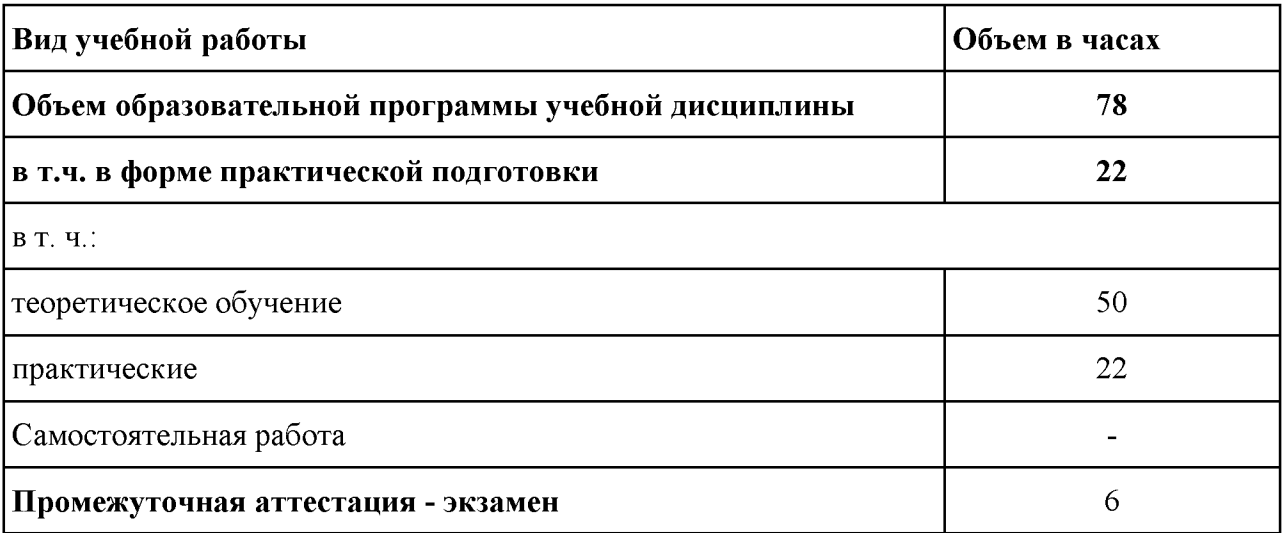

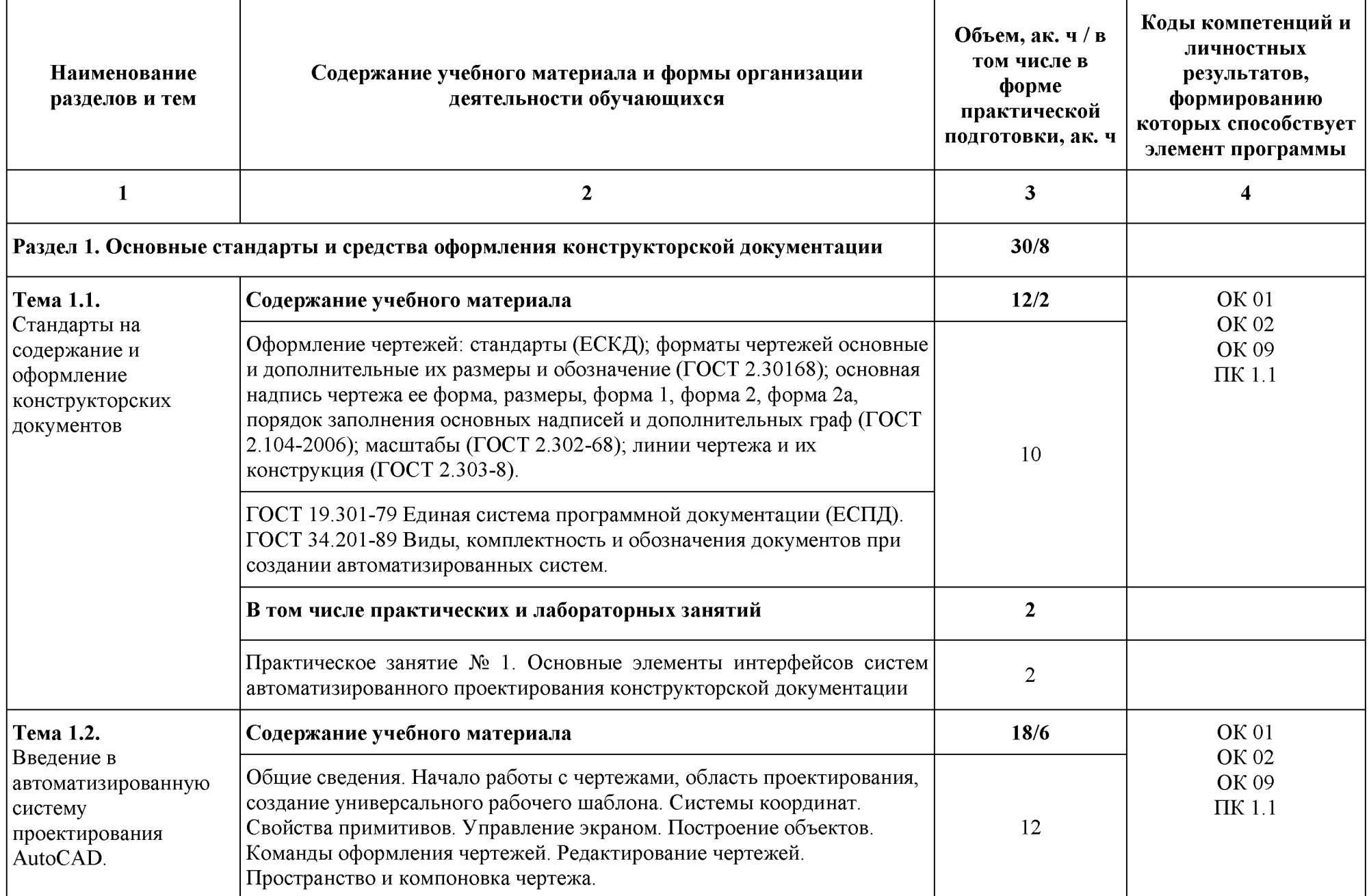

# 2.2. Тематический план и содержание учебной дисциплины «ОПЦ.11 Инженерная компьютерная графика»

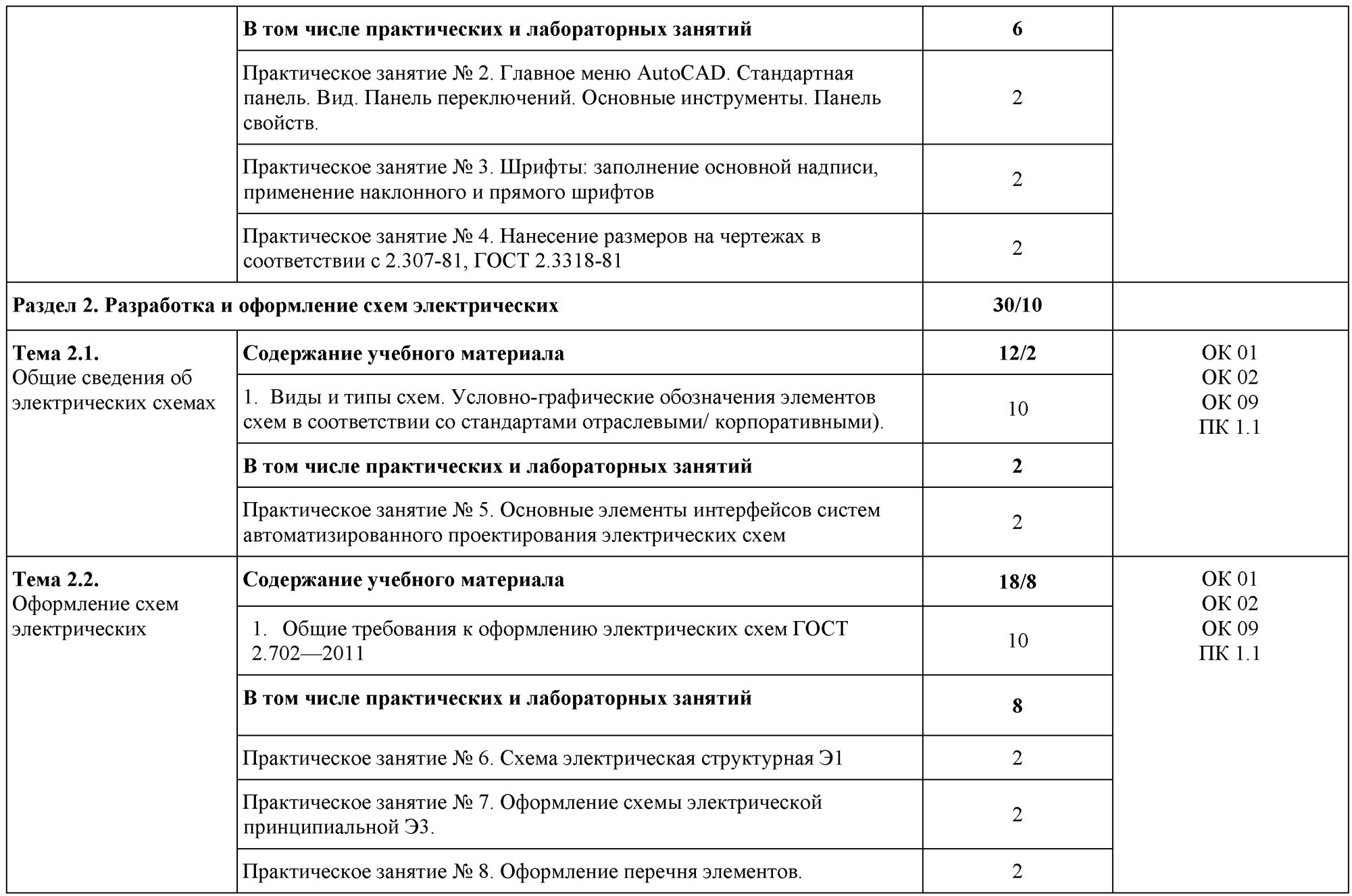

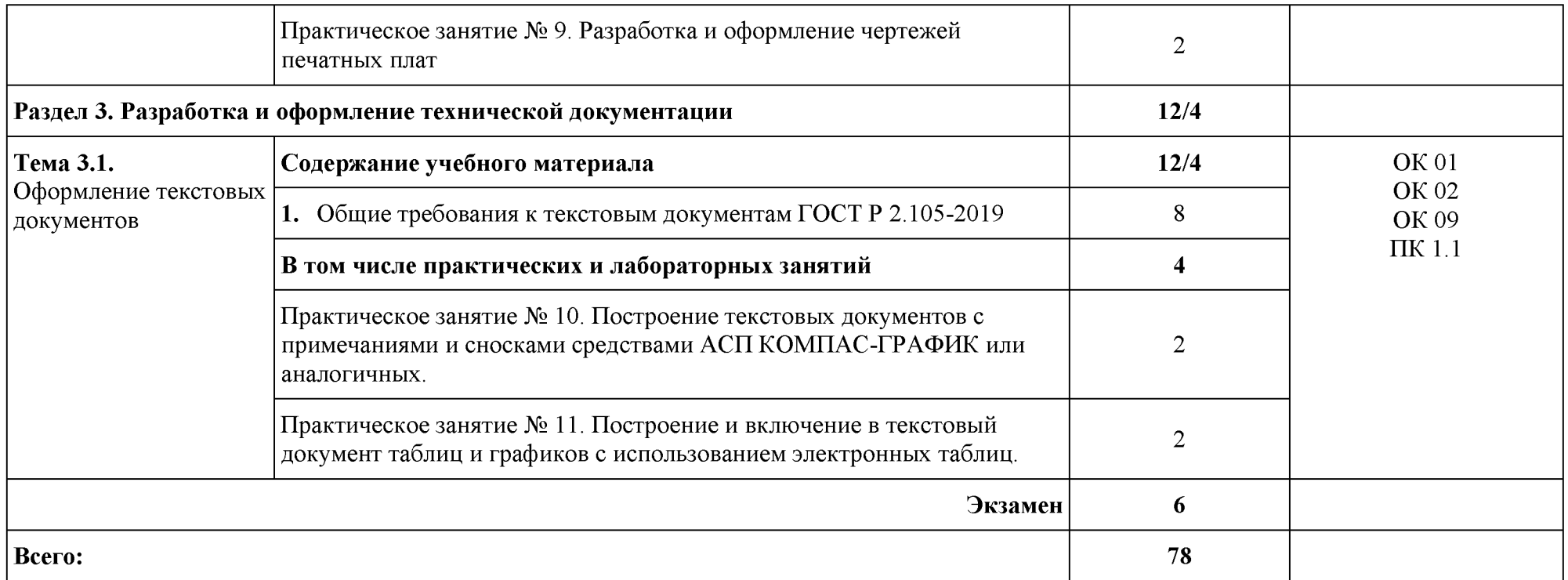

# 3. УСЛОВИЯ РЕАЛИЗАЦИИ УЧЕБНОЙ ДИСЦИПЛИНЫ

#### 3.1. Для реализации программы профессионального модуля должны быть предусмотрены следующие специальные помещения:

Лаборатория инженерной компьютерной графики, оснащенная оборудованием:

Рабочее место преподавателя: комплект мебели и персональный компьютер с лицензионным программным обеспечением, оборудование для подключения к сети «Интернет».

Наушники. Маркерная доска. Доска интерактивная. Проектор. Экран. Принтер черно-белый. Принтер цветной. Веб-камеры. Разветвитель сигнала. Коммутатор.

Рабочие места обучающихся по количеству обучающихся (13 шт.): компьютеры, компьютерные мышки, столы, стулья, сетевой удлинитель.

Электронный комплект учебно-методической документации. Шкафы для хранения наглядных пособий, раздаточного материала.

Демонстрационные макеты. Обучающие стенды. Корзина для мусора. Аптечка первой медицинской помощи. Вешалка. Огнетушитель.

# **3.2. Специальные условия реализации программы учебной дисциплины**

Обучающиеся с ограниченными возможностями здоровья обеспечены печатными и электронными образовательными ресурсами (программы, учебники, учебные пособия,

материалы для самостоятельной работы и т.д.) в формах, адаптированных к ограничениям их здоровья и восприятия информации:

*для лиц с нарушениями зрения:* 

- в печатной форме увеличенным шрифтом;

- в форме электронного документа;

- в форме аудиофайла;

- в печатной форме на языке Брайля;

*для лиц с нарушениями слуха:* 

- в печатной форме;

- в форме электронного документа;

*для лиц с нарушениями опорно-двигательного аппарата:* 

- в печатной форме;
- в форме электронного документа;

- в форме аудиофайла;

*для лиц с нервно-психическими нарушениями* (расстройства аутистического спектра, нарушения психического развития) используется текст с иллюстрациями, мультимедийные материалы.

#### 3.3. Информационное обеспечение реализации программы

Для реализации программы библиотечный фонд образовательной организации должен иметь печатные и/или электронные образовательные и информационные ресурсы для использования в образовательном процессе. При формировании библиотечного фонда образовательной организацией выбирается не менее одного издания из перечисленных ниже печатных и (или) электронных изданий в качестве основного, при этом список может быть дополнен другими изданиями.

# **3.3.1. Основные электронные издания**

1. Инженерная и компьютерная графика: учебник и практикум для среднего профессионального образования / Р. Р. Анамова [и др.]; под общей редакцией Р. Р. Анамовой, С. А. Леоновой, Н. В. Пшеничновой. — 2-е изд., перераб. и доп. — Москва: Издательство Юрайт, 2024. — 226 с. — (Профессиональное образование). — ISBN 978-5-534-16834-1. — Текст: электронный // Образовательная платформа Юрайт [сайт]. — URL: https://urait.ru/bcode/537963 (дата обращения: 28.02.2024).

2. Инженерная 3D-компьютерная графика в 2 т. Том 1: учебник и практикум для среднего профессионального образования / А. Л. Хейфец, А. Н. Логиновский, И. В. Буторина, В. Н. Васильева; под редакцией А. Л. Хейфеца. — 3-е изд., перераб. и доп. — Москва: Издательство Юрайт, 2024. — 328 с. — (Профессиональное образование). — ISBN 978-5534-07976-0. — Текст: электронный // Образовательная платформа Юрайт [сайт]. — URL: https://urait.ru/bcode/541309 (дата обращения: 28.02.2024)

3. Инженерная 3D-компьютерная графика в 2 т. Том 2: учебник и практикум для среднего профессионального образования / А. Л. Хейфец, А. Н. Логиновский, И. В. Буторина, В. Н. Васильева; под редакцией А. Л. Хейфеца. — 3-е изд., перераб. и доп. — Москва: Издательство Юрайт, 2024. — 279 с. — (Профессиональное образование). — ISBN 978-5-534-07974-6. — Текст: электронный // Образовательная платформа Юрайт [сайт]. — URL: https://urait.ru/bcode/541310 (дата обращения: 28.02.2024)

# 3.3.2. Дополнительные источники

1. Боресков, А. В. Компьютерная графика: учебник и практикум для среднего профессионального образования / А. В. Боресков, Е. В. Шикин. — Москва: Издательство Юрайт, 2024. — 219 с. — (Профессиональное образование). — ISBN 978-5-534-11630-4. — Текст: электронный // Образовательная платформа Юрайт [сайт]. — URL: https://urait.ru/bcode/542797 (дата обращения: 28.02.2024).

# 4. КОНТРОЛЬ И ОЦЕНКА РЕЗУЛЬТАТОВ ОСВОЕНИЯ УЧЕБНОЙ ДИСЦИПЛИН**Ы**

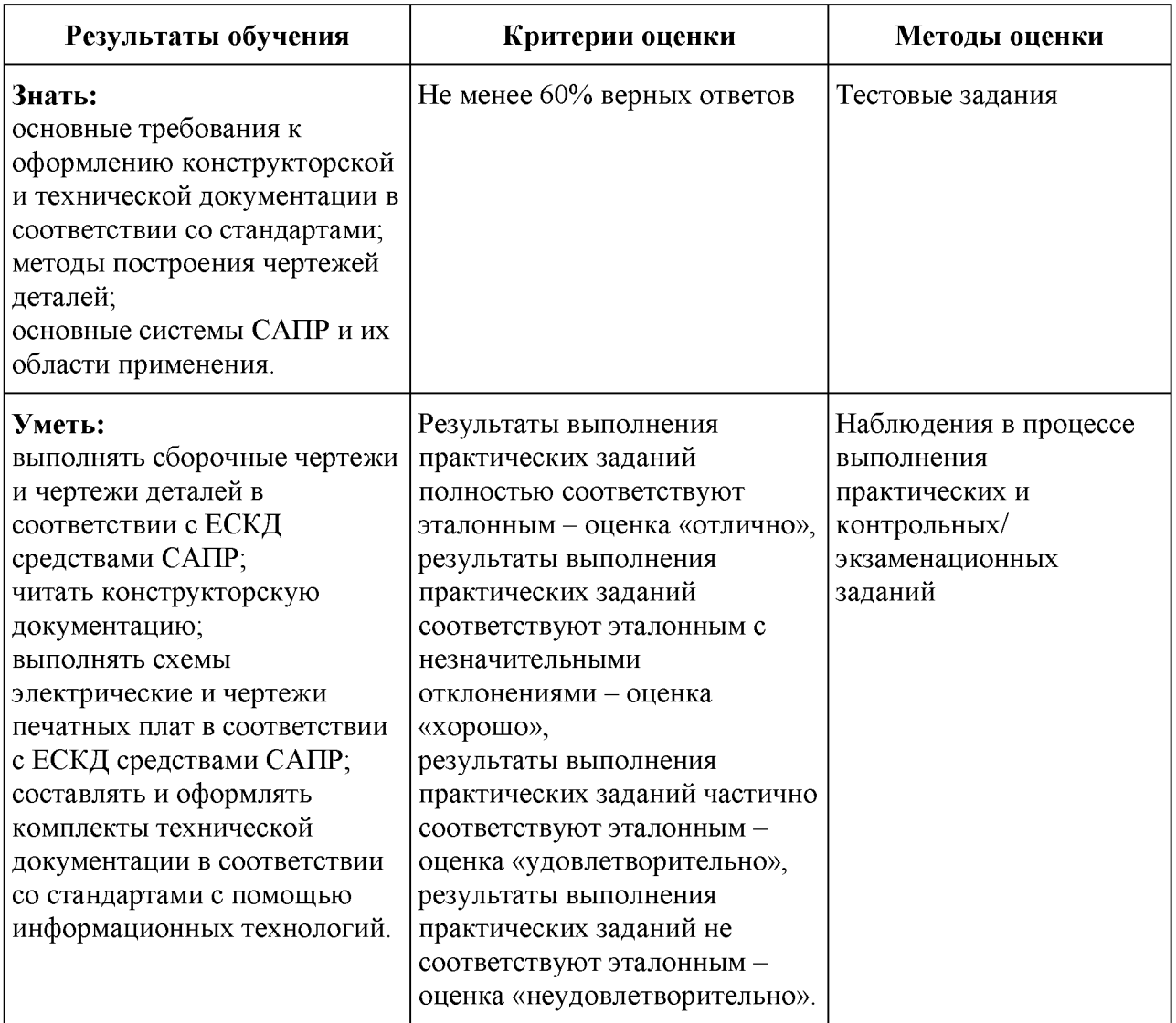